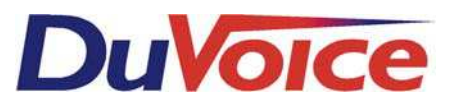

## *User Guide for DV4 and DV2000 Messaging Systems*

Access Voice Mail - Press Voice Mail Button  $\parallel$  VM  $\parallel$  Enter your Password  $\boxed{\times}$   $\boxed{\times}$   $\boxed{\times}$   $\boxed{\times}$ 

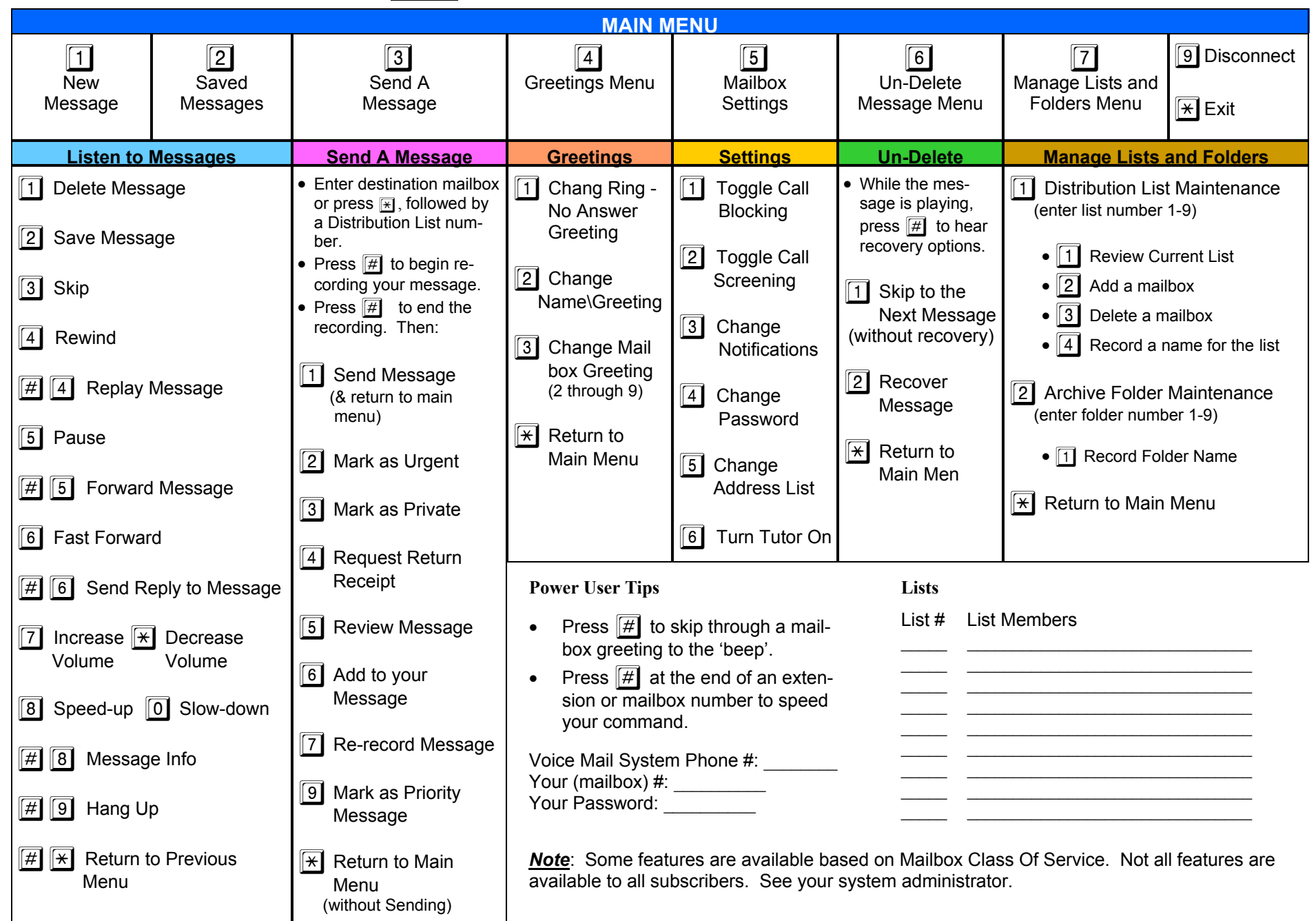